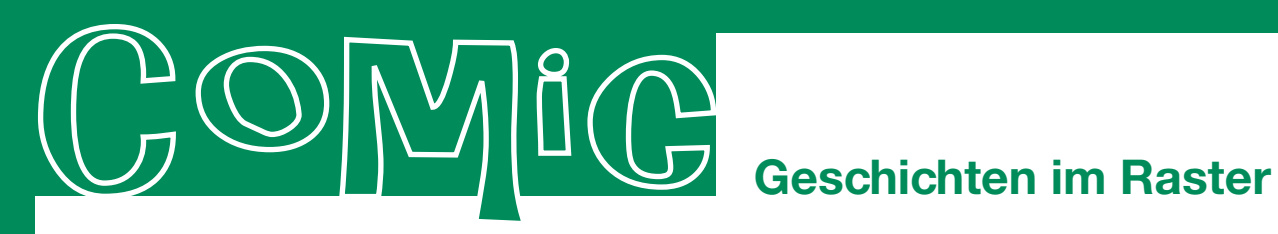

## **Comic - Was ist das?**

Du kennst bestimmt ein Comic, oder? Es gibt viele verschiedene Comics mit ganz unterschiedlichen Themen, aber sie stellen alle einen Vorgang oder eine Geschichte dar. Comics werden heutzutage als eine eigenständige Kunstform angesehen und vereinen Gemeinsamkeiten aus Literatur und bildender Kunst sowie Fotografie.

Ein Comic ist in ein Raster aus verschiedenen Bildern eingeteilt. Diese einzelnen Bildeinteilungen nennt man auch Panel. Weitere wichtige Merkmale eines Comics sind Textblasen (Sprech- und Denkblasen) und Lautoder Geräuschbilder (Onomatopoesien). Die Panels eines Comics können sowohl gemalt bzw. gezeichnet, als auch fotografiert sein. Bei einem Comic steht immer das Bild im Vordergrund. Einzelbilder wie Cartoons und Illustrationen können auch ein Comic sein. Illustrierte Bücher und Bilderbücher hingegen werden nicht als Comic bezeichnet, da hier die Bilder in der Regel eine Geschichte untermalen und damit nur eine unterstützende Rolle spielen.

## **Comic - Wie fängt man an?**

**Die Idee:** Als erstes braucht man eine Idee! Dazu überlegst du am besten, was für ein Comic du machen möchtest. - Kleiner Tipp: Fang mit einem kleinen Comic an. Am besten mit vielen Bildern. Du überlegst dir genau, was in den einzelnen Szenen passieren soll. Am besten schreibst oder malst du dir kurz ein Drehbuch.

**Digital oder Analog:** Du kannst dein Comic digital erstellen, dass heißt du bearbeitest es komplett an einem Mediengerät (Computer, Tablett, Handy). Es gibt verschiedene Apps, mit denen man Comics erstellen kann. Außerdem gibt es tolle Apps, um Bilder in gezeichnete Comic-Bilder zu verwandeln. Bitte such dir Hilfe, wenn du eine App nutzen möchtest. Wenn du kein Mediengrät zu Verfügung hast oder einfach lieber ohne arbeiten möchtest, kannst du ein Comic auch analog erstellen. Dazu malst du es auf oder schneidest Bilder aus und klebst sie zusammen. Auch Sprechblasen kannst du aufkleben oder aufmalen. Nutze dafür gern die Vorlagen in der Vorratskammer.

## **Comic Fachbegriffe**

**Panel:** Bild (ein Rasterteil) **Raster:** Einteilung auf dem Blatt Sequenzen: Reihenfolge von Bildern **Storyline:** Einfache Skizze zur Abfolge der Geschichte **Textblasen:** Denkblasen, Sprechblasen **Onomatopoesien:** Lautbild, Klangbild, Geräuschbild

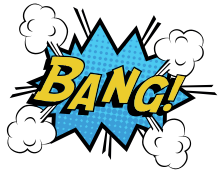

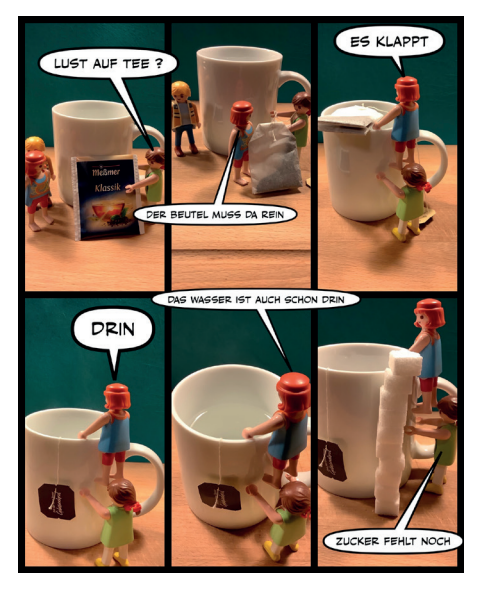